## **[MS-GPOL]: Group Policy: Core Protocol**

**This topic lists the Errata found in [MS-GPOL] since it was last published. Since this topic is updated frequently, we recommend that you subscribe to these RSS or Atom feeds to receive update notifications.**

**Errata are subject to the same terms as the Open Specifications documentation referenced.**

To view a PDF file of the errata for the previous versions of this document, see the following ERRATA Archives:

**[RSS](http://blogs.msdn.com/b/protocol_content_errata/rss.aspx) [Atom](http://blogs.msdn.com/b/protocol_content_errata/atom.aspx)**

October 16, 2015 - [Download](http://go.microsoft.com/fwlink/?LinkID=690377)

June 30, 2015 - [Download](http://go.microsoft.com/fwlink/?LinkId=617579)

 $\blacksquare$ 

Errata below are for Protocol Document Version V33.0 - [2016/07/14.](https://msdn.microsoft.com/en-us/library/cc232478.aspx)

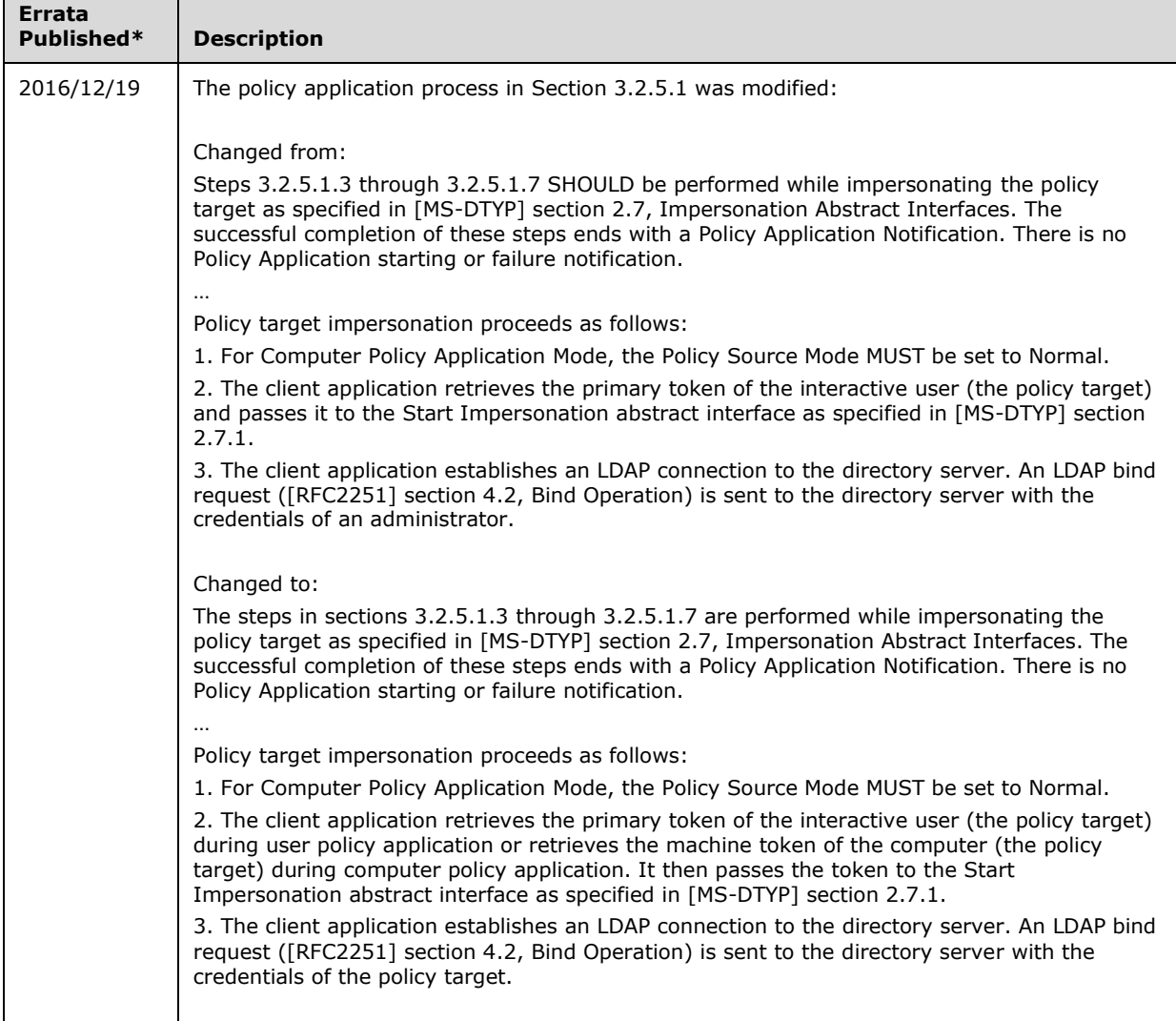

\*Date format: YYYY/MM/DD